## **Usage**

Now you are ready to use the module. The module does pre-setup 2 languages (english, german). More languages can be added using the WHMCS Module Admin Page.

At the WHMCS Module Admin Page you can also modify the salutation strings and hard link specific clients to a language.

To open the WHMCS Module Admin Page click on **Addons Automated Salutation**.

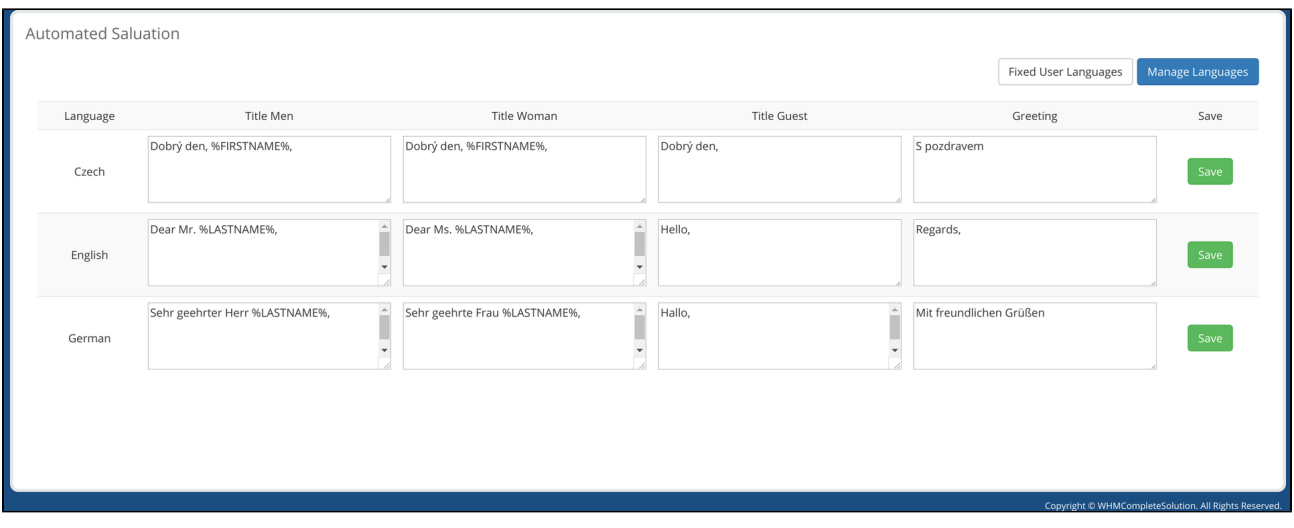

When your staff opens a support ticket, it should look like on the screenshot:

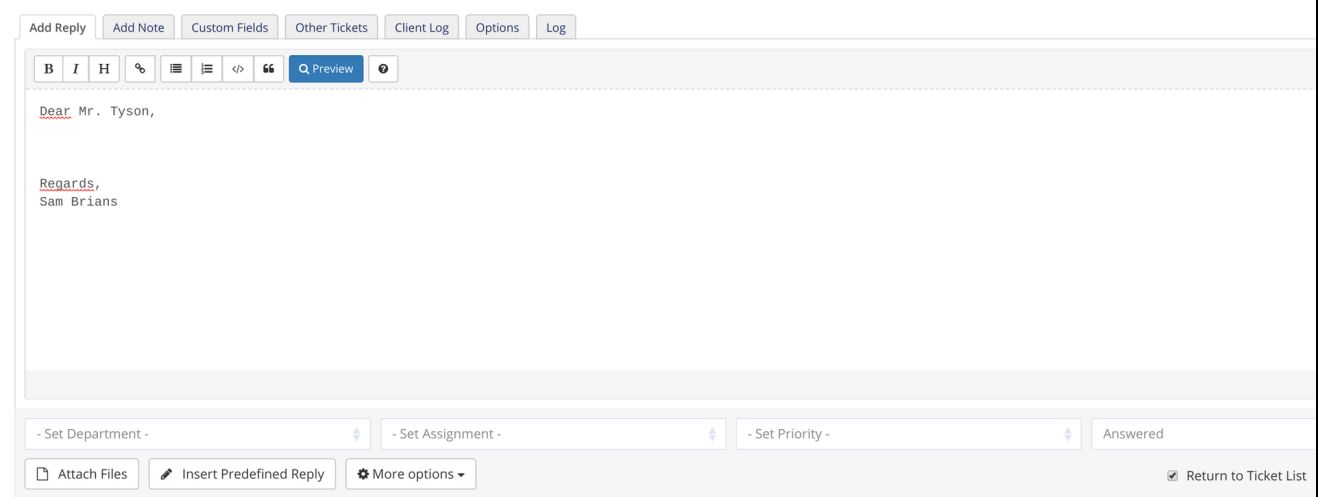